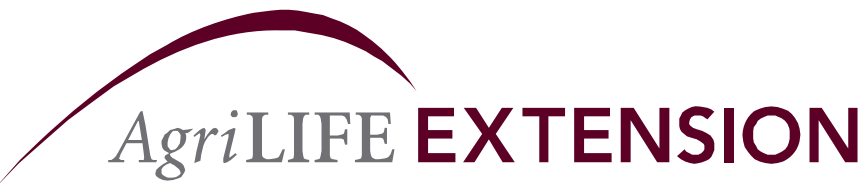

**Texas A&M System** 

# Getting on the Map with Google

4-H Round-Up Community Transitions Workshop

Rebekka Dudensing June 14, 2011

Improving Lives. Improving Texas.

## **The General Idea**

### How many of you…

- Used Google, MapQuest, or a Garmin to get here?
- Use your smartphone to find a restaurant or business?
- Google friends/businesses/ organizations/yourself to see what information exists about them?

*—Y h ld ou s hould*.

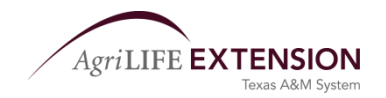

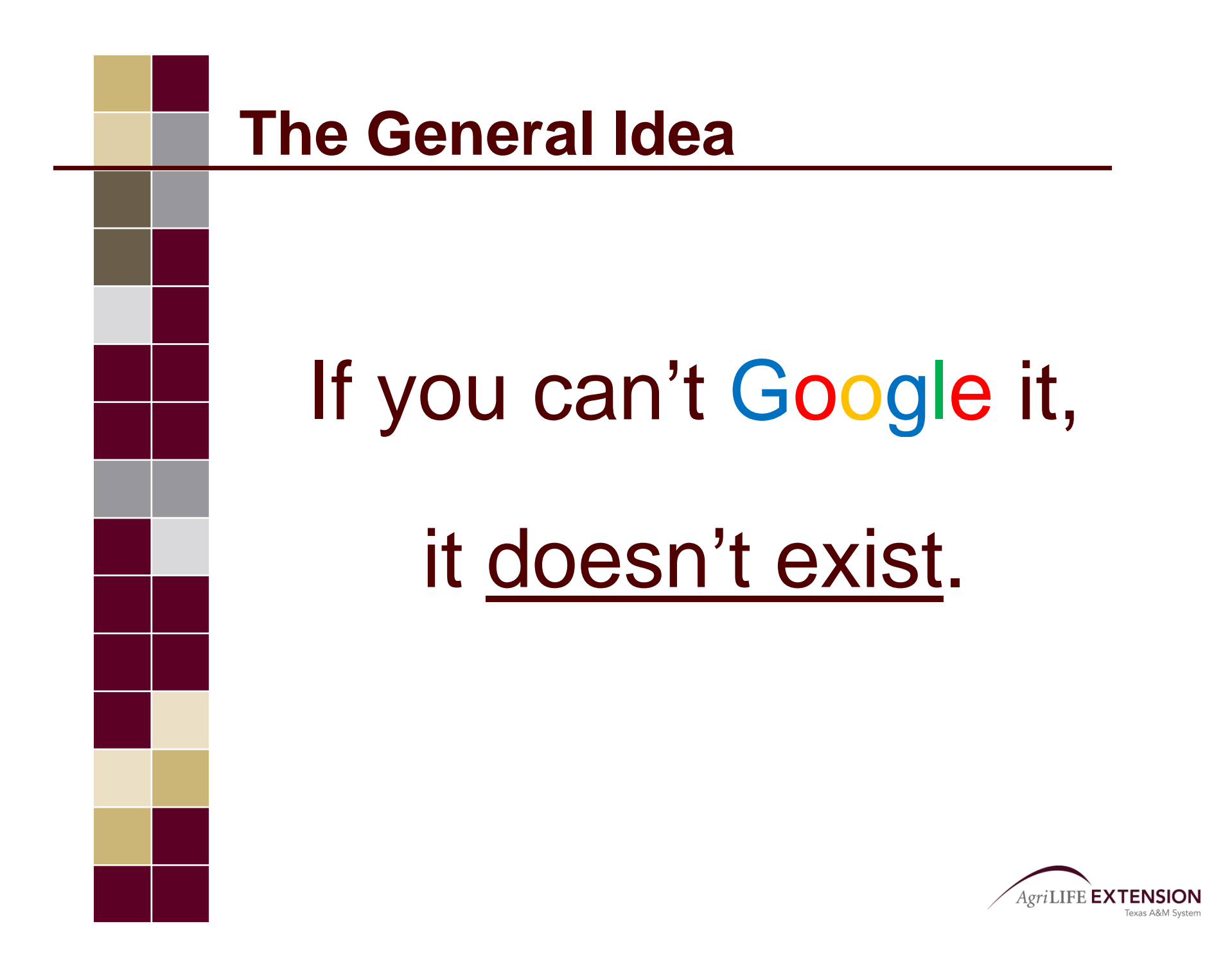

# **The Agenda**

- Adding and updating businesses and organizations to Google Maps using Google Places
- Adding photos to Google Maps using Panoramio

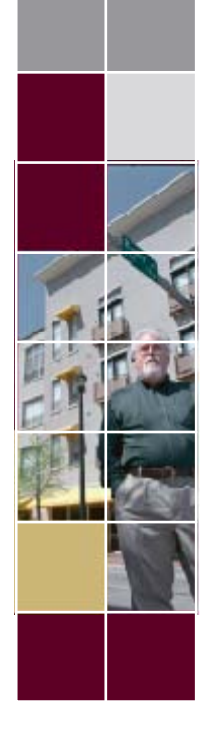

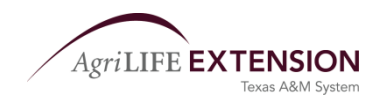

#### Web Images Videos Maps News Shopping Gmail more -

rmdudensing@gmail.com -

Google maps Robert Martin Farm, Herndon, KS

Search Maps

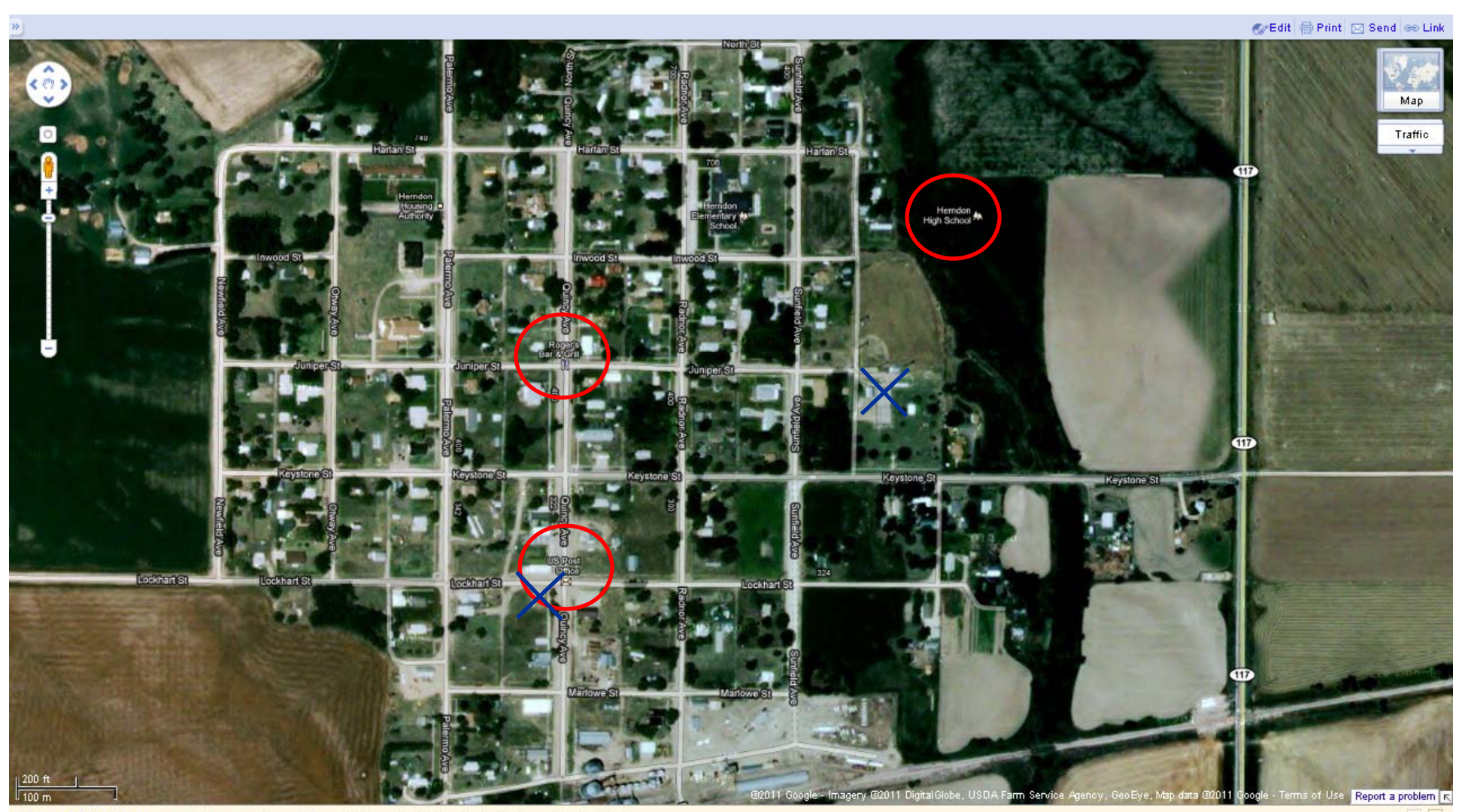

We Found Robert Martin - www.intelius.com - Current Phone, Address, Age & More. Instant & Accurate Robert Martin

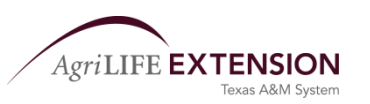

 $Ad \nvert \cdot \rvert$   $\lvert \cdot \rvert$ 

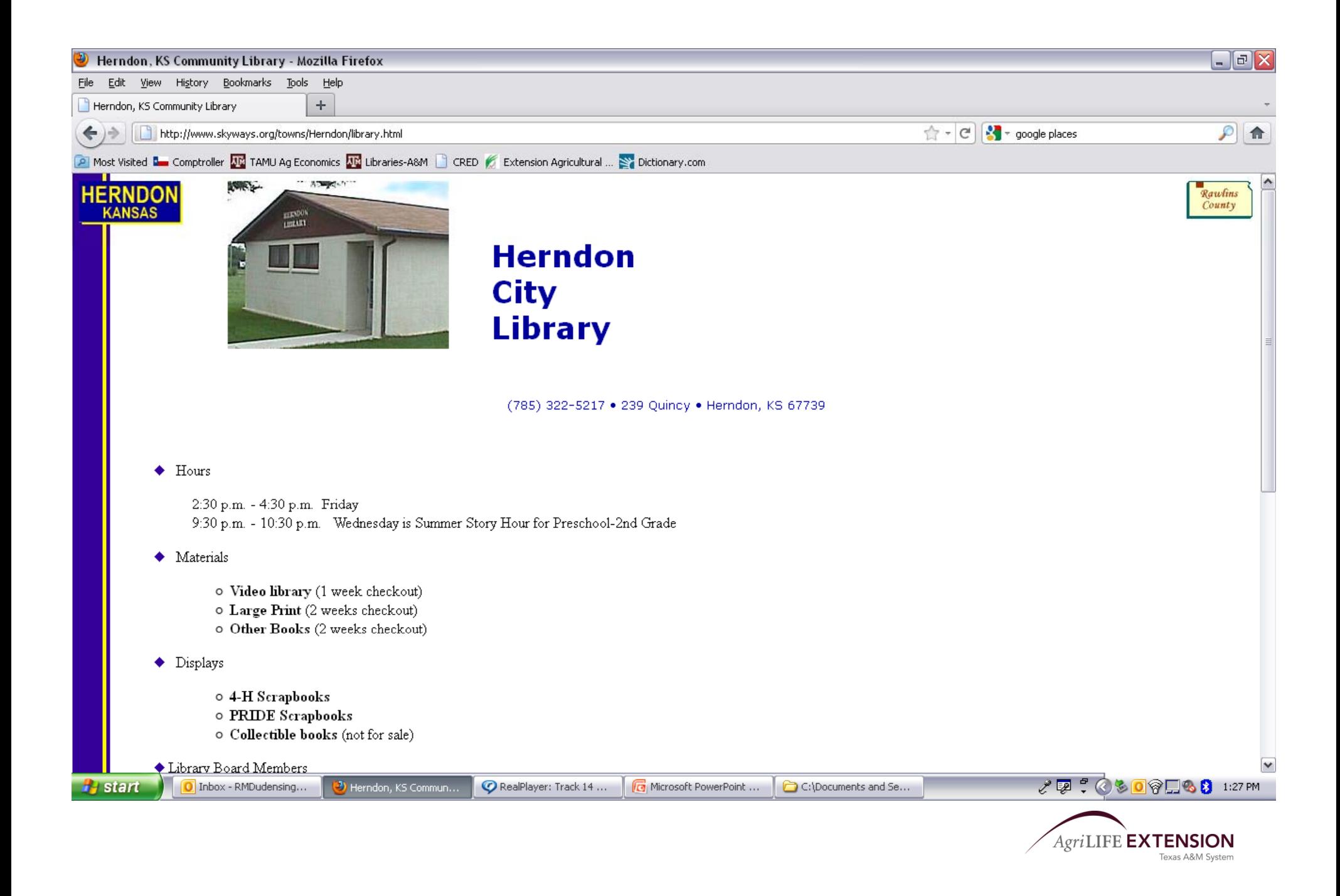

# **Updating Google Listings**

- 1. Show businesses how to update their information themselves/help them with the first update.
	- $\bullet$ They will need to enter their PIN.
	- If you help, get signed authorization and written data.
- 2. Default to public editing option.
	- Still get signed authorization when collecting the information.

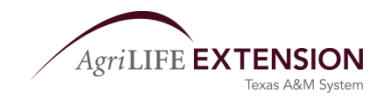

# **Get Authorization!!!**

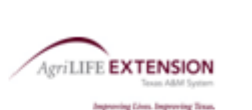

### Google places

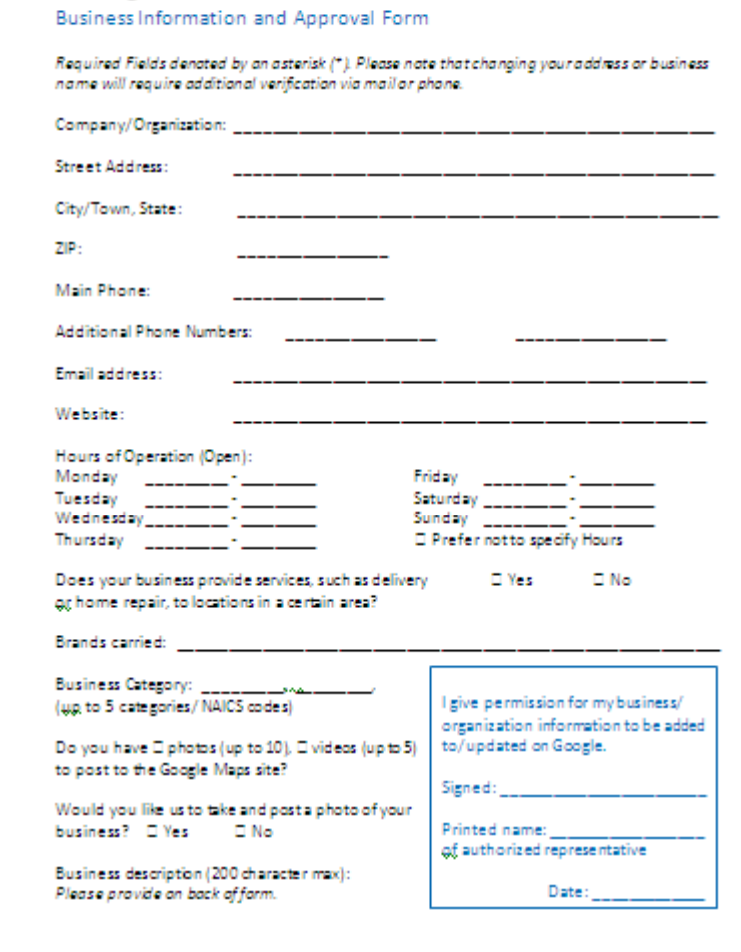

Materials available at htt p://ruralcommunities.tamu.edu

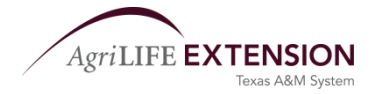

## **Other Recommendations**

- Use a group e-mail address for communication
- Have an agent/leader maintain log-in control
- Businesses may contact club for future updates/complaints
- Partner with Chamber, EDC, or other business group

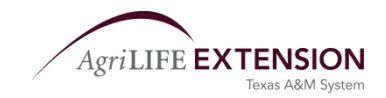

# **Publically Updating Listings**

- Find the business
- Click the business name to the right or more info from the bubble
- Make updates
- Upload photo(s)
- Write reviews

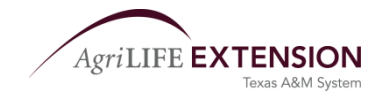

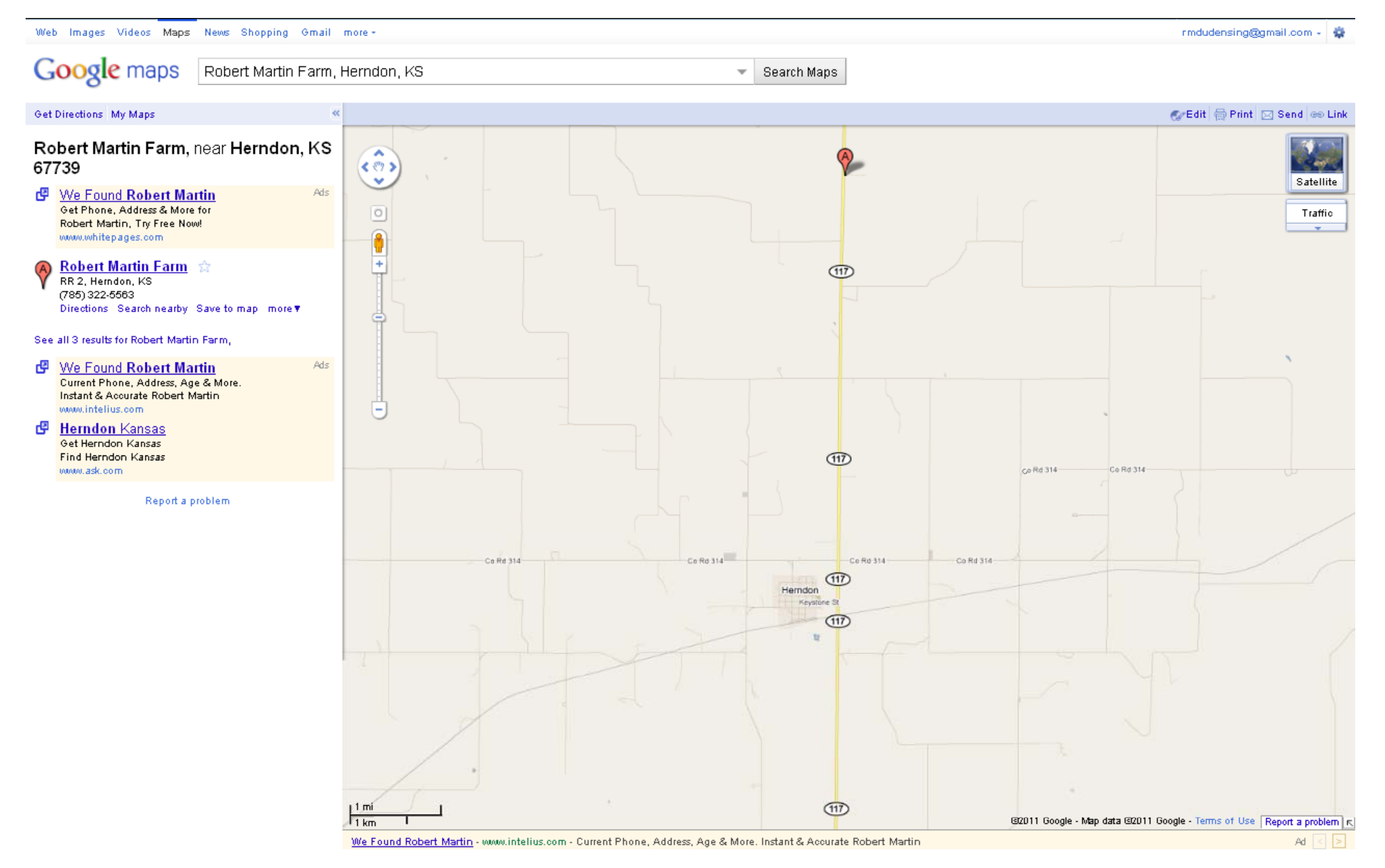

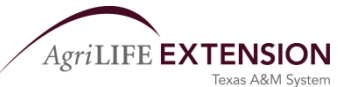

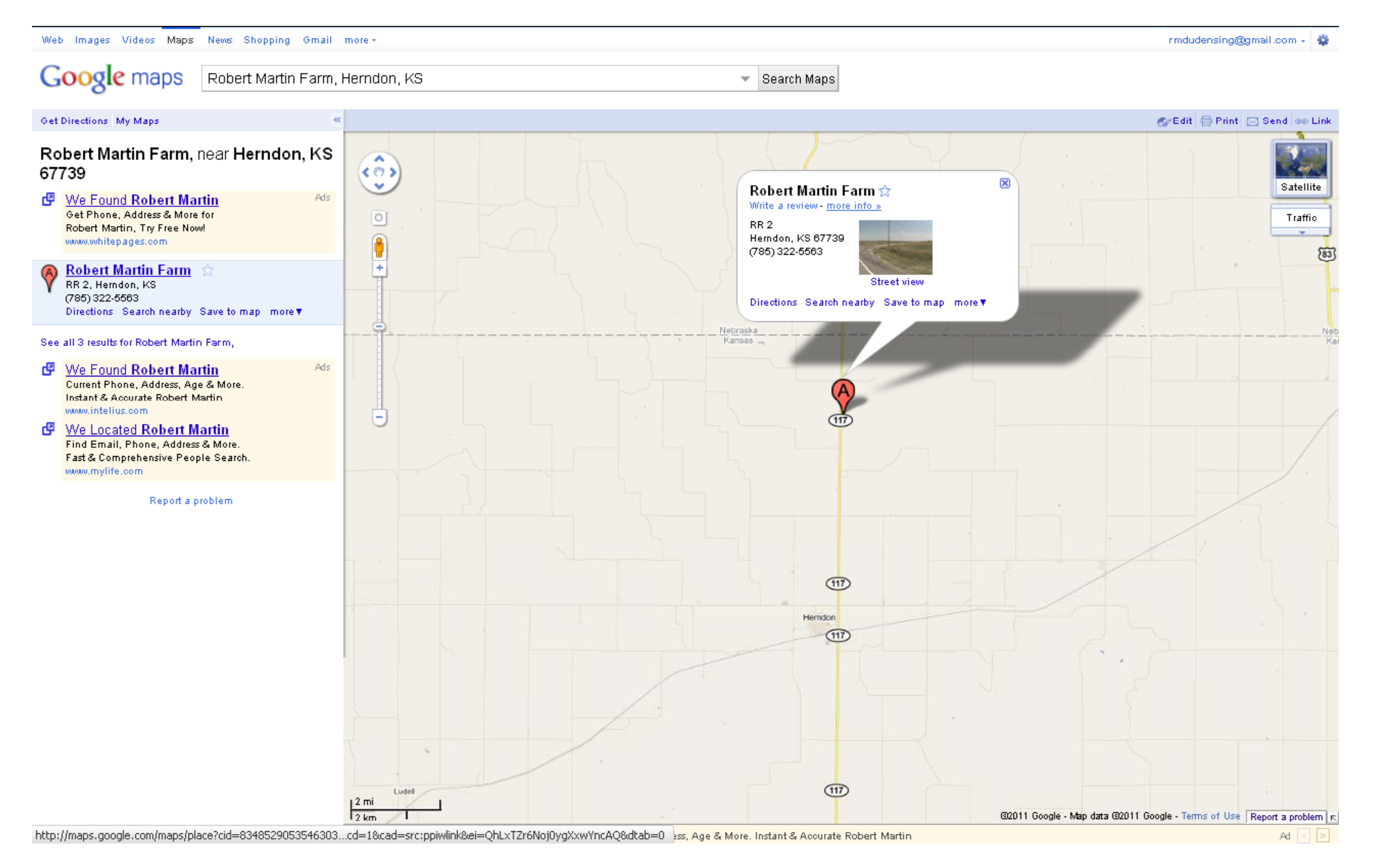

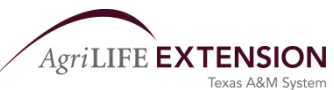

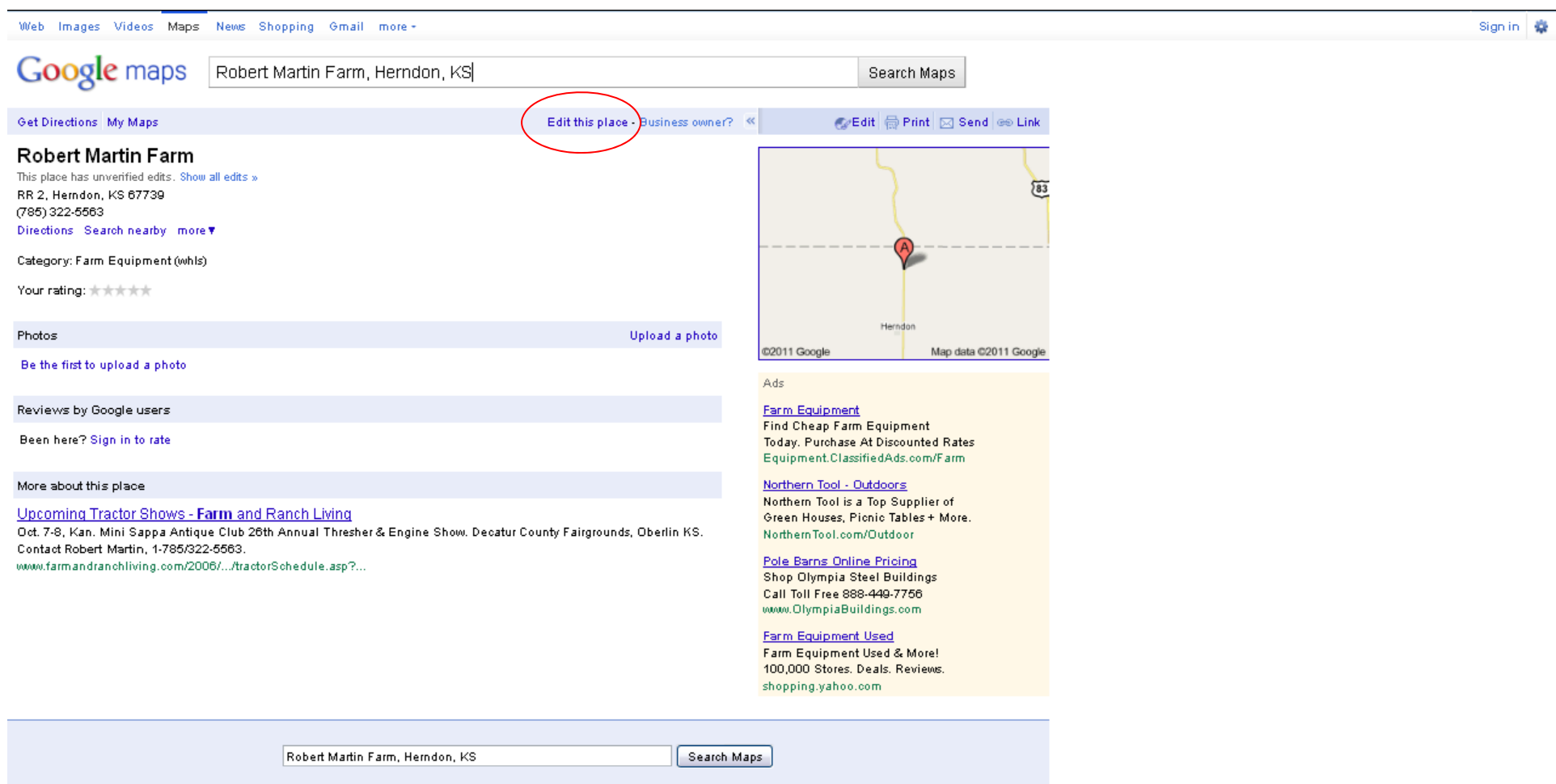

Report a problem Edit this place Terms of Use - Help

Google Home Advertising Programs - Privacy - About Google

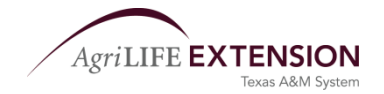

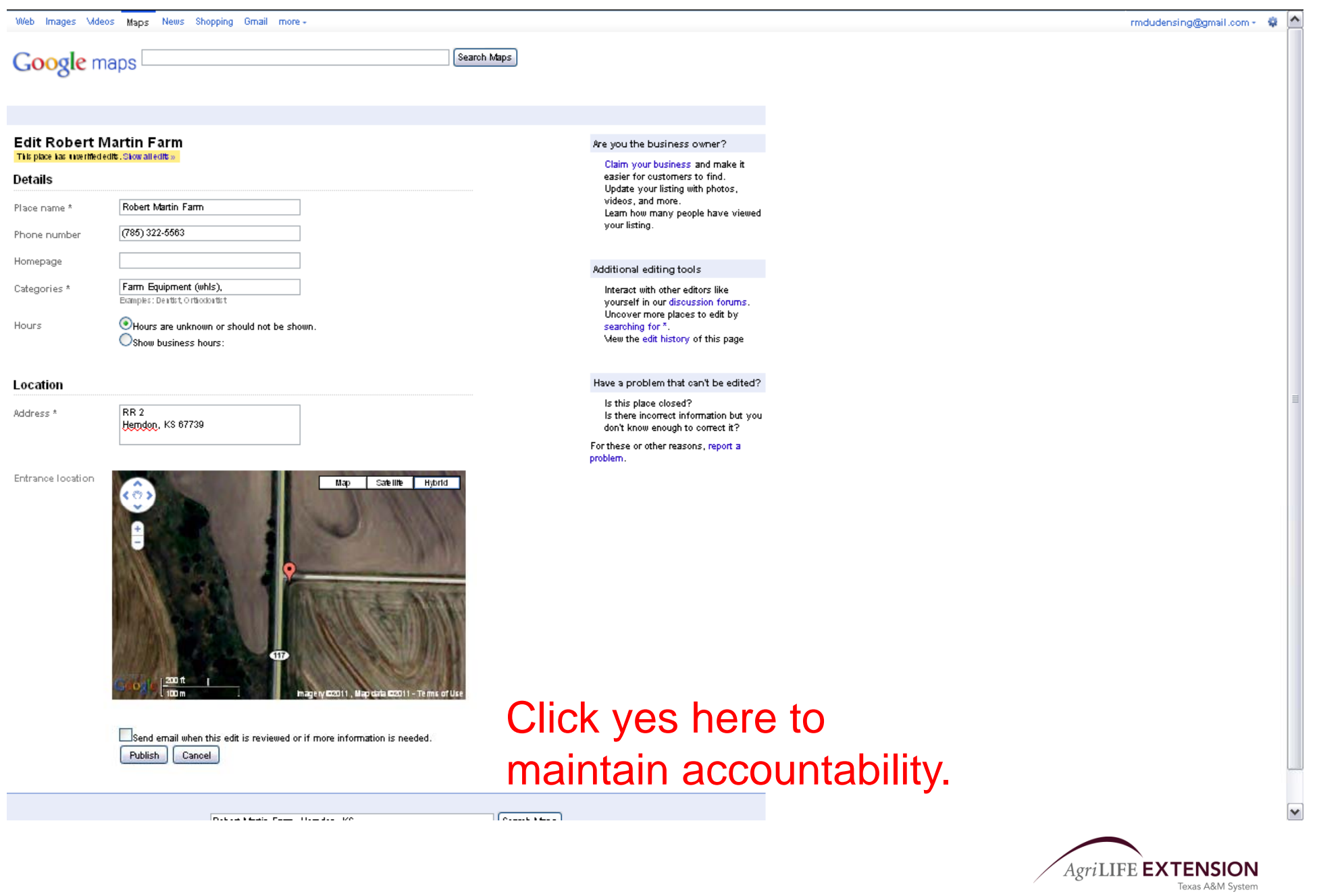

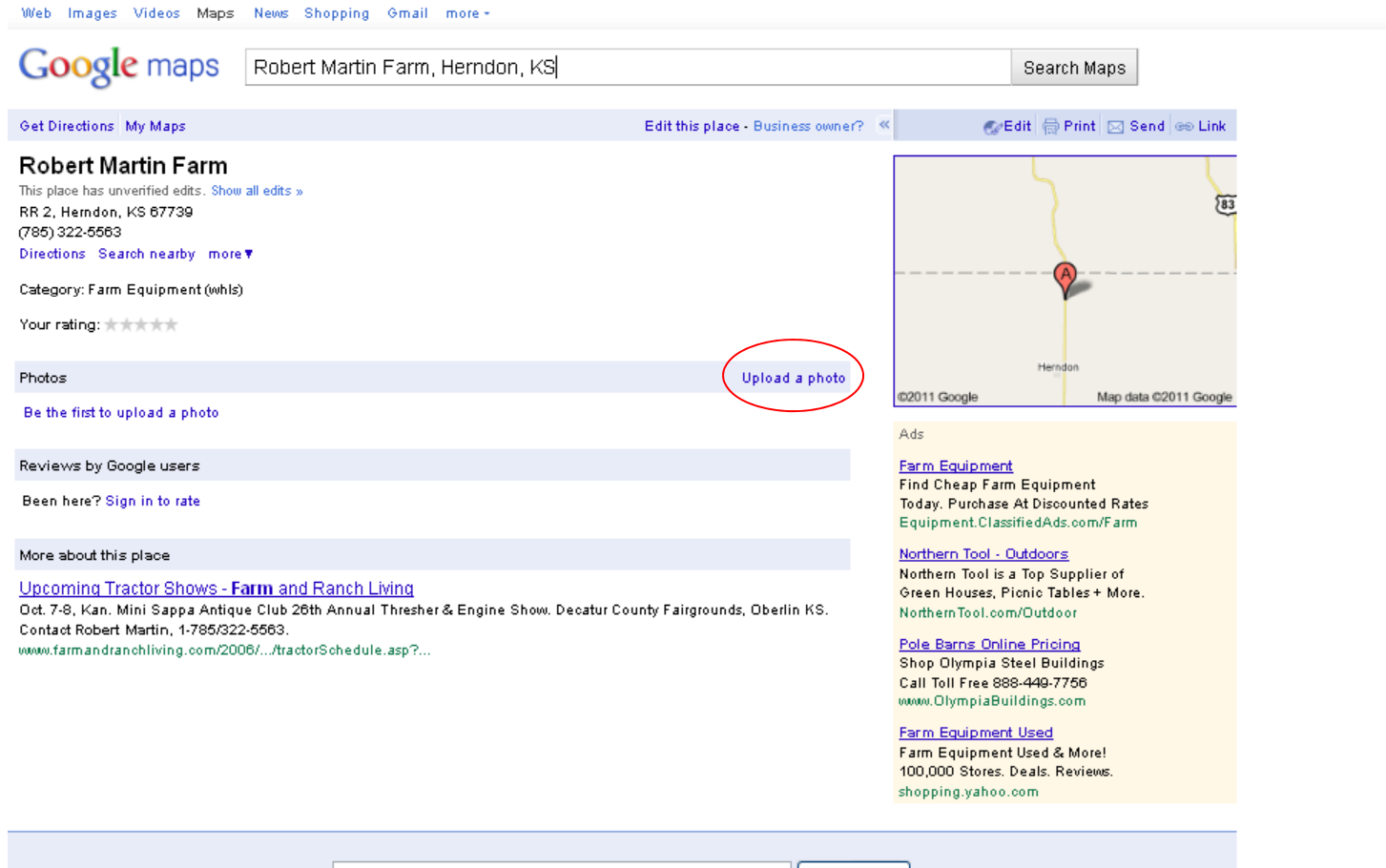

Search Maps Robert Martin Farm, Herndon, KS

Report a problem Edit this place Terms of Use - Help

Google Home Advertising Programs - Privacy - About Google

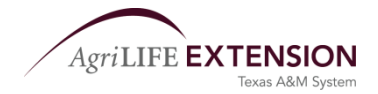

Sign in 12

# **Updating Listings in Google Places with Business Owners**

## **ONLY BUSINESS OWNERS AND AUTHORIZED REPS AREPERMITTED BY GOOGLE TERMS.**

- 1. Show businesses how to update their information themselves/help them with the first u pdate.
	- •They will need to enter their PIN.
	- • If you help, get signed authorization and written data.
- 2. Default to public editing option.
	- Still get signed authorization when collecting the information.

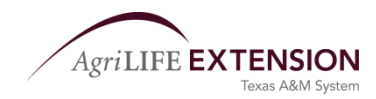

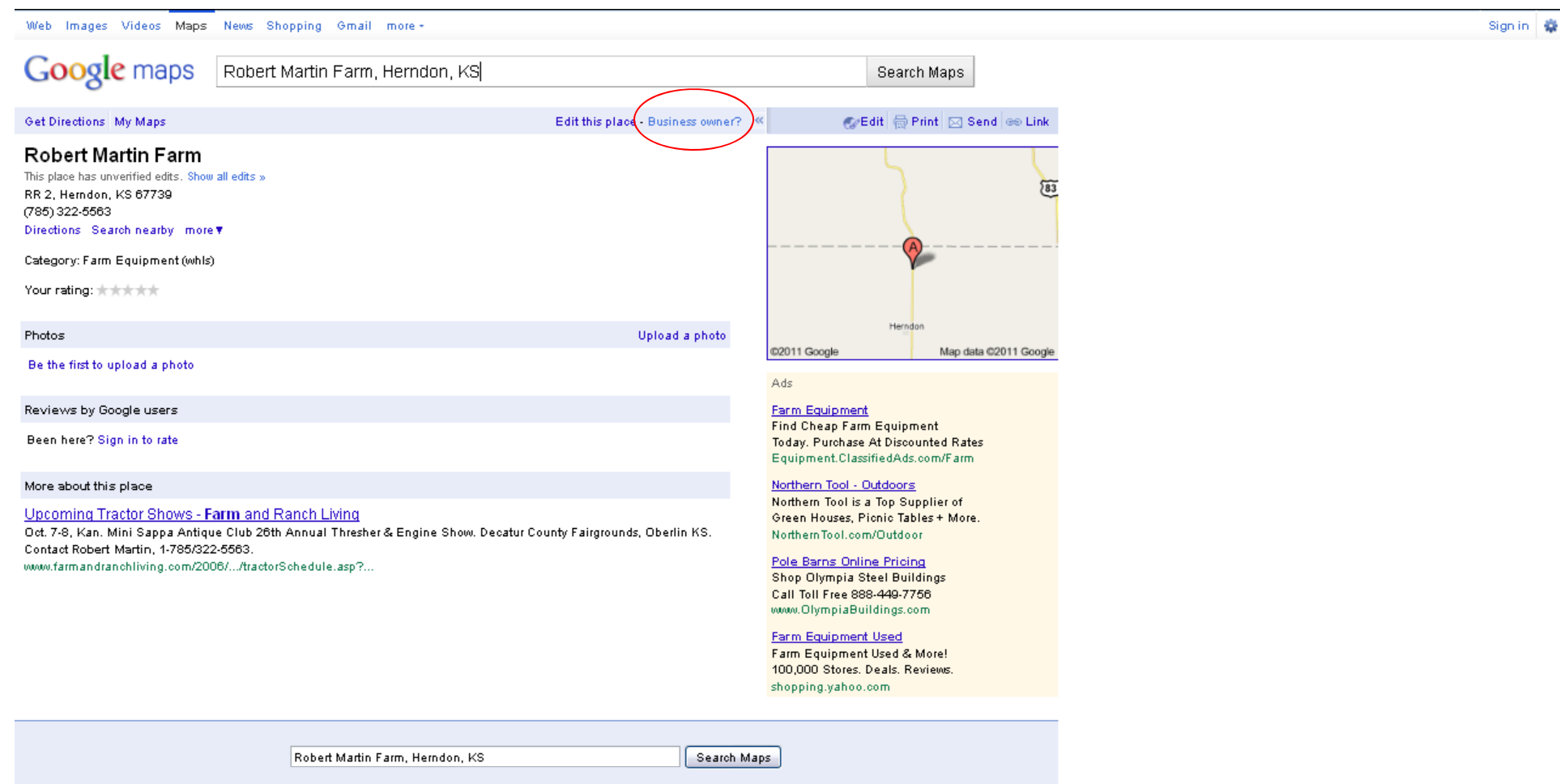

Report a problem Edit this place Terms of Use - Help

Google Home Advertising Programs - Privacy - About Google

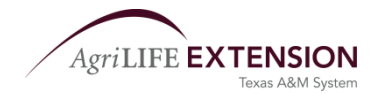

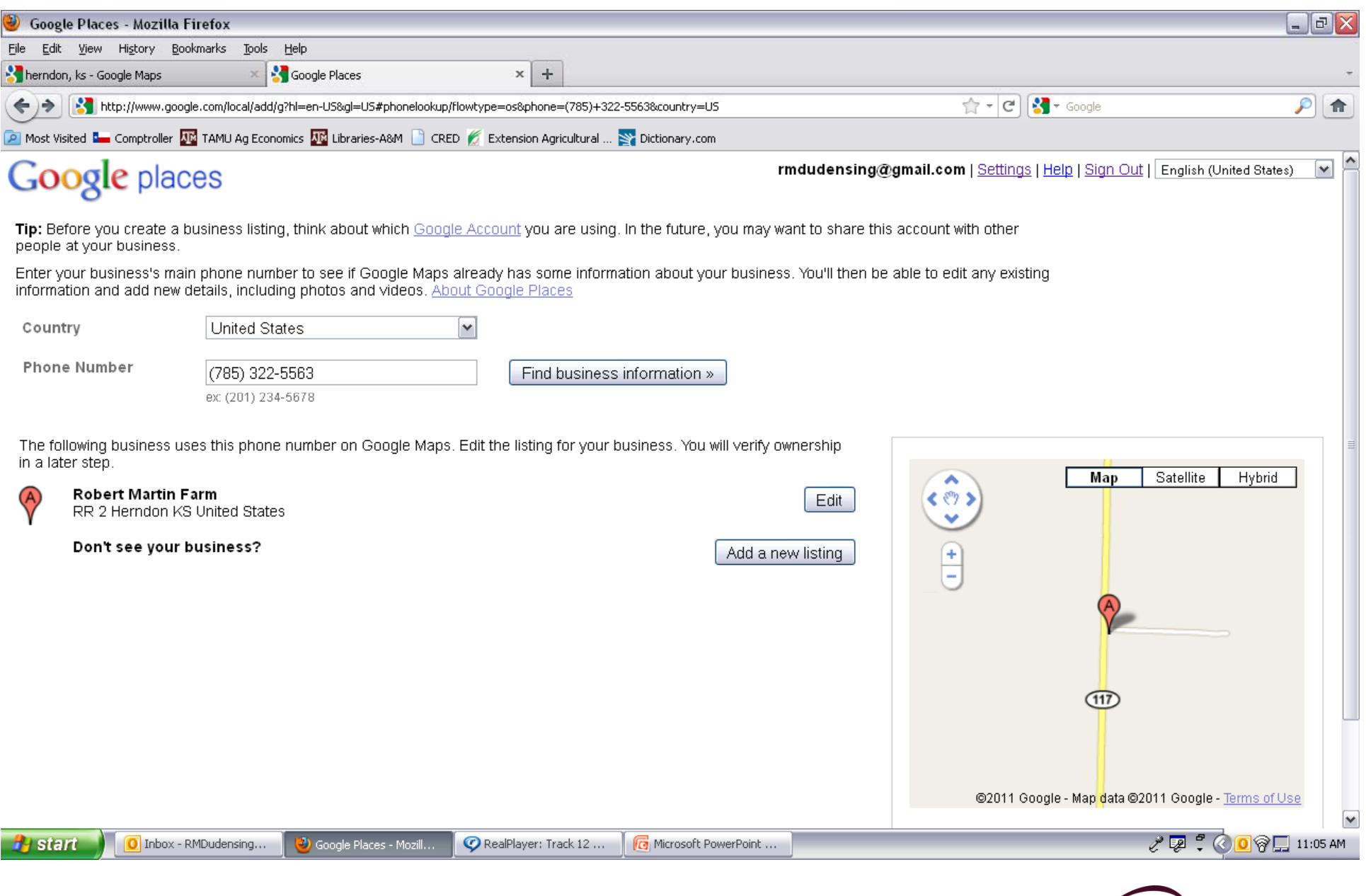

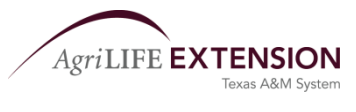

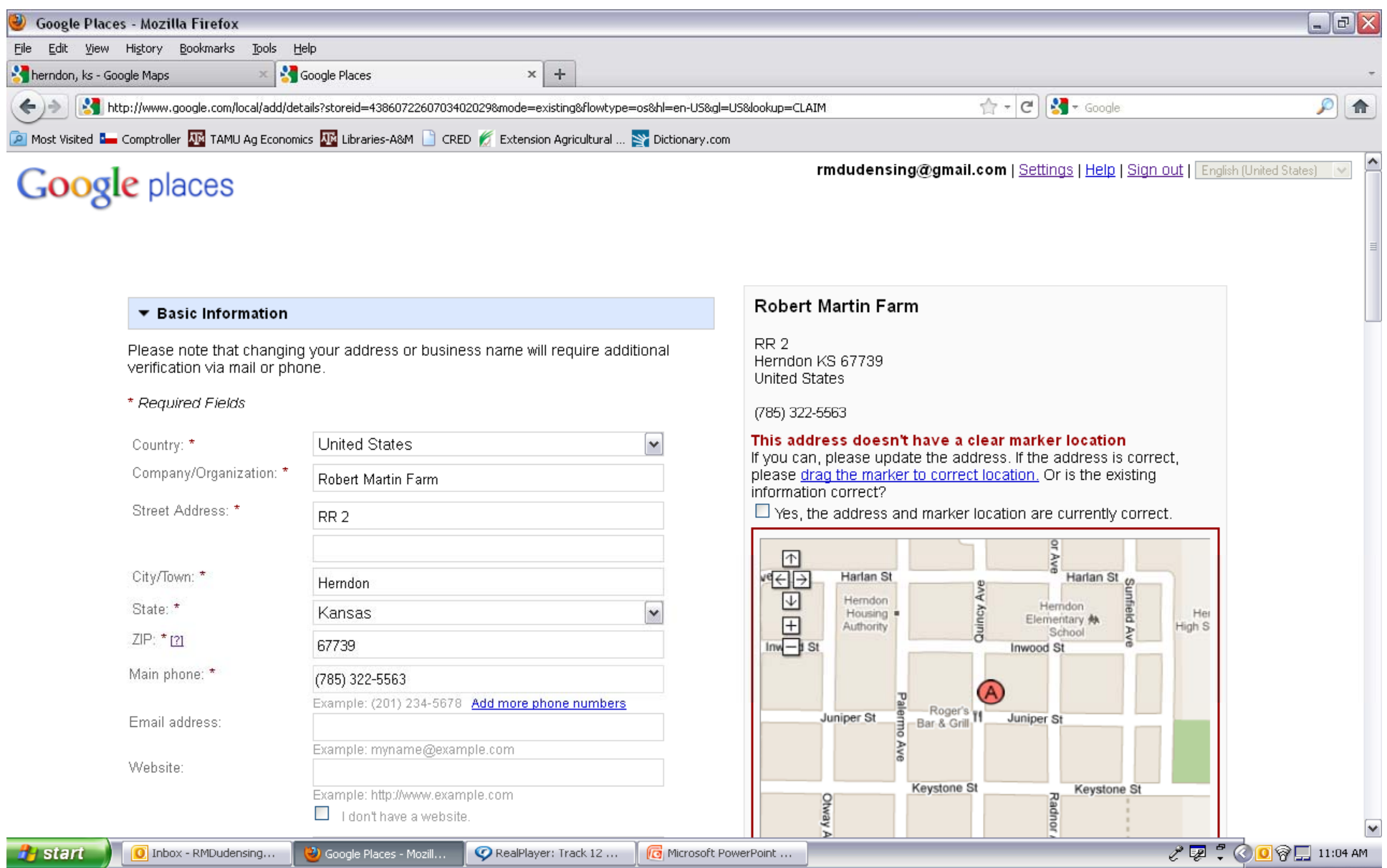

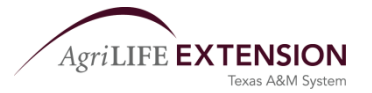

### Google places

**rmdudensing@gmail.com | Settings | Help | Sign out | English (United States)** V

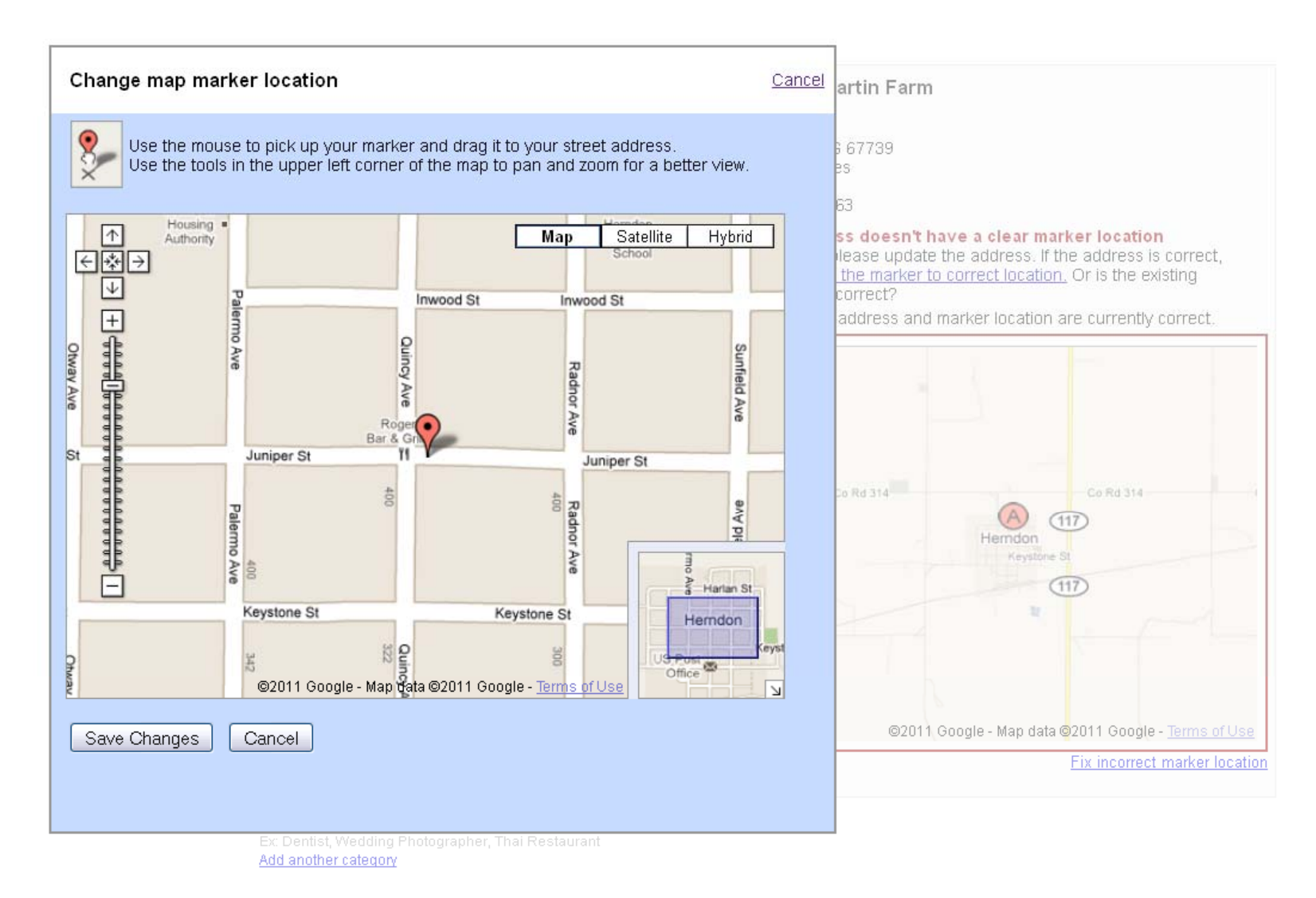

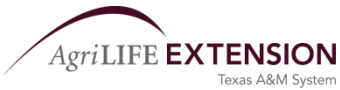

V

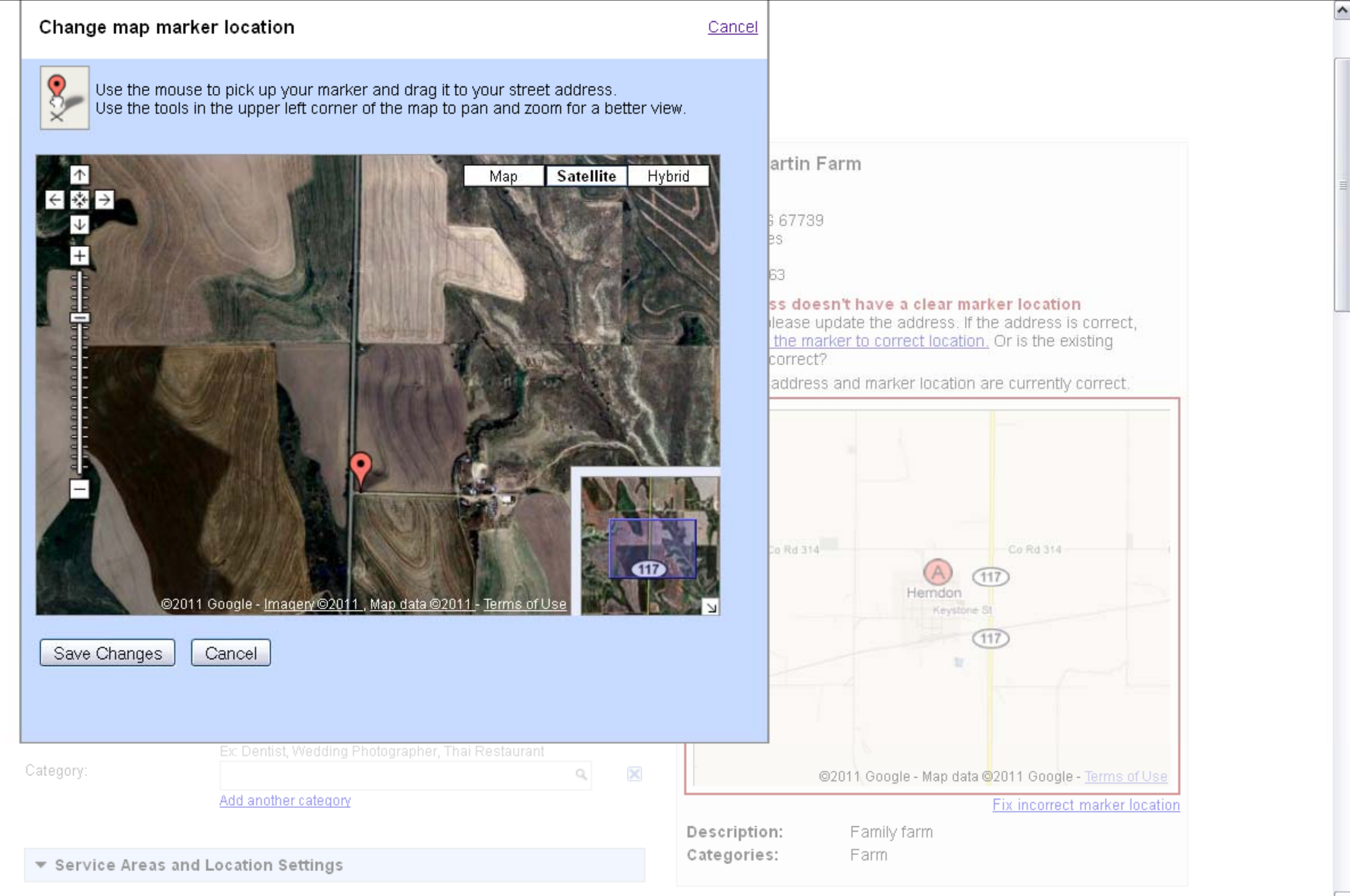

Does your business provide services, such as delivery or home repair, to locations

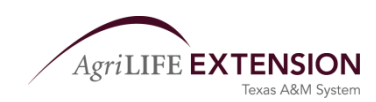

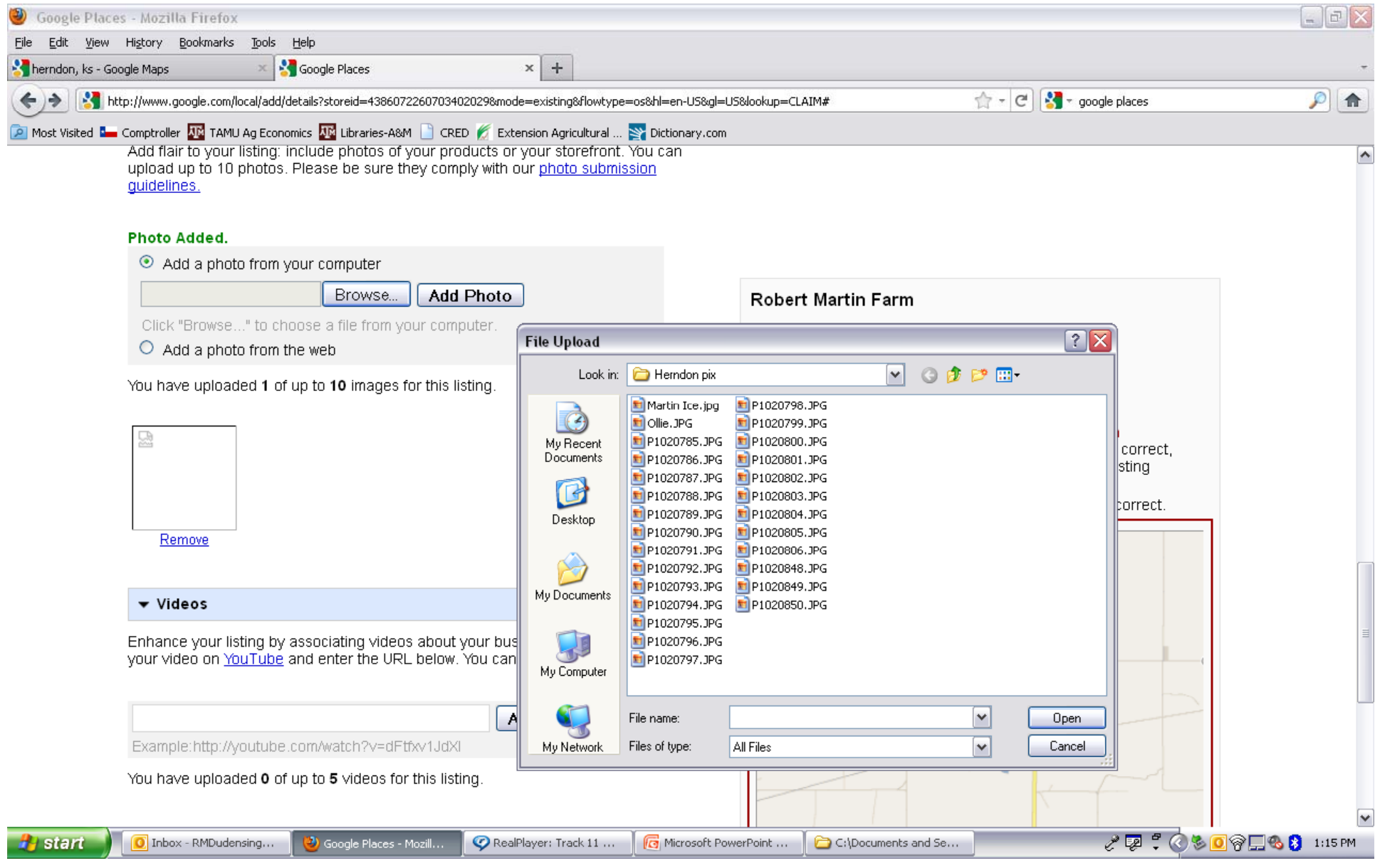

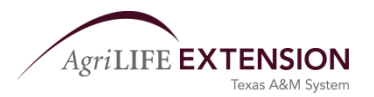

rmdudensing@gmail.com | Settings | Help | Sign out | English (United States) ~

### Google places

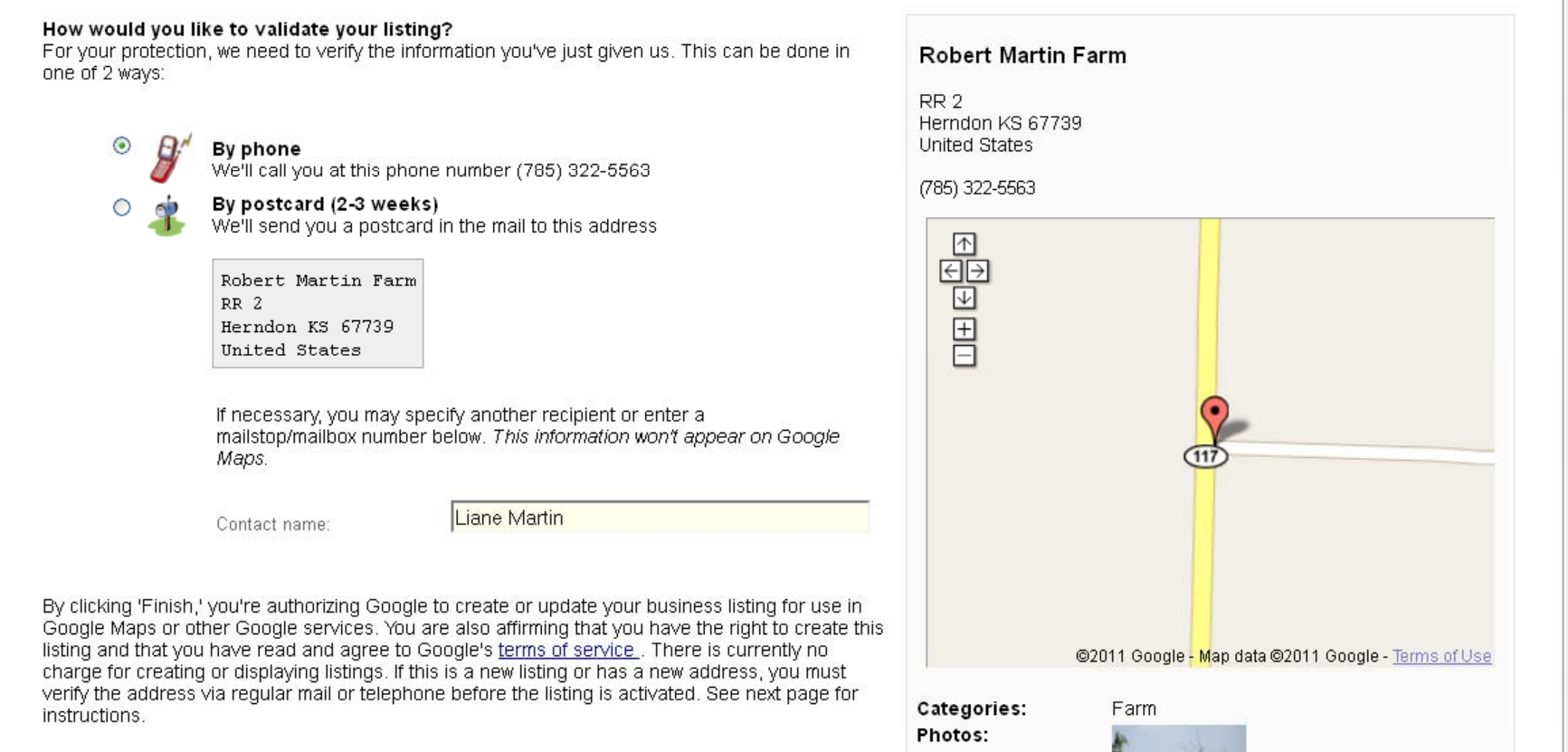

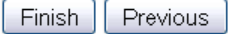

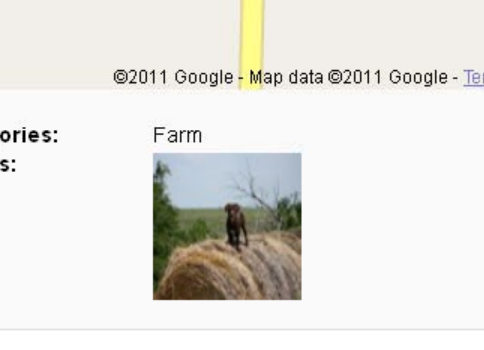

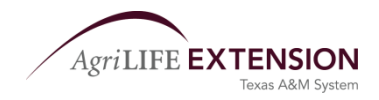

 $\blacktriangledown$ 

 $\blacktriangle$ 

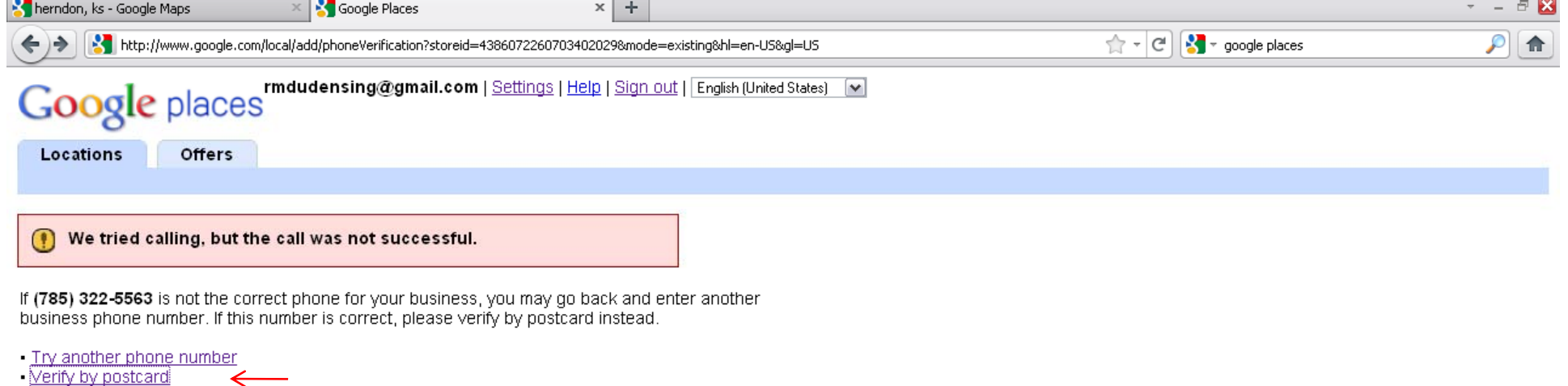

Return to Business Center

@ 2011 Google - Google Home - Google Maps Home - Privacy Policy - Google Places Help - Google Places Home

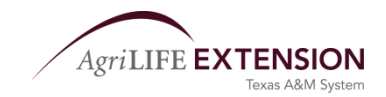

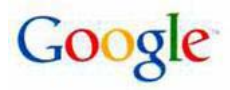

## Hello from Google,

### You're almost done registering your business with Google.

After you verify your identity, your listing will go live in about a day. Then you can easily:

- . Keep your hours, website, and other details up to date.
- · Stand out with photos, videos, even coupons.
- View your personalized business dashboard for stats on who's visiting your listing and requesting directions to you.

Customers like to know what's going on right now. Log in frequently to keep your information current and to check your latest stats on your business dashboard.

#### KS 67739

Step 3:

Enter your PIN in the field next to

your business listing and click Go.

RR<sub>2</sub> Herndon

Your business listing is:

Robert Martin Farm

### To verify your identity:

Step 1: Go to www.google.com/local/add Step 2: To sign in, use your password and Google Account ID

rmdudensing@gmail.com

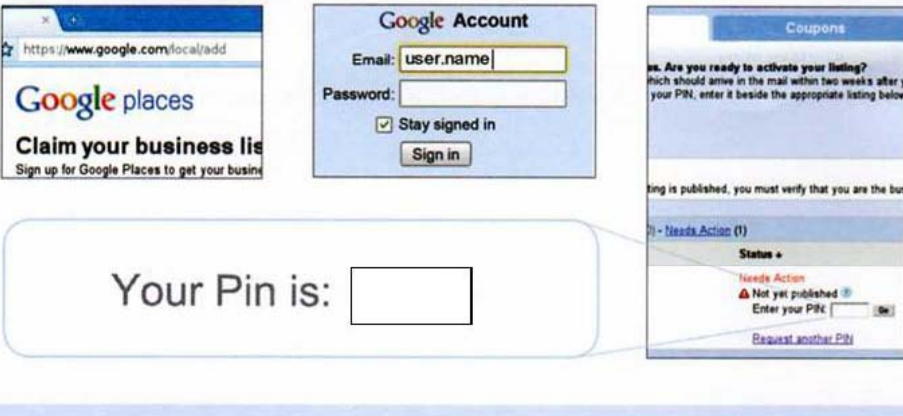

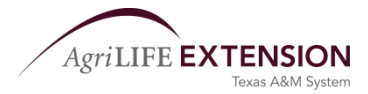

For more information, click "Google Places Help" at the bottom of www.google.com/local/add

### Google places

rmdudensing@gmail.com | Settings | Help | Sign out | English (United States) [M]

### ✔ Thank you! We've confirmed your PIN and validated your listing.<br>Your listing should appear on Google Maps within one day. We appreciate your patience.

- Go to Google Places (review, edit, and add business listings)
- **Back to Google Maps**

@ 2011 Google - Google Home - Google Maps Home - Privacy Policy - Google Places Help - Google Places Home

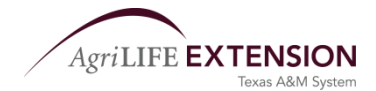

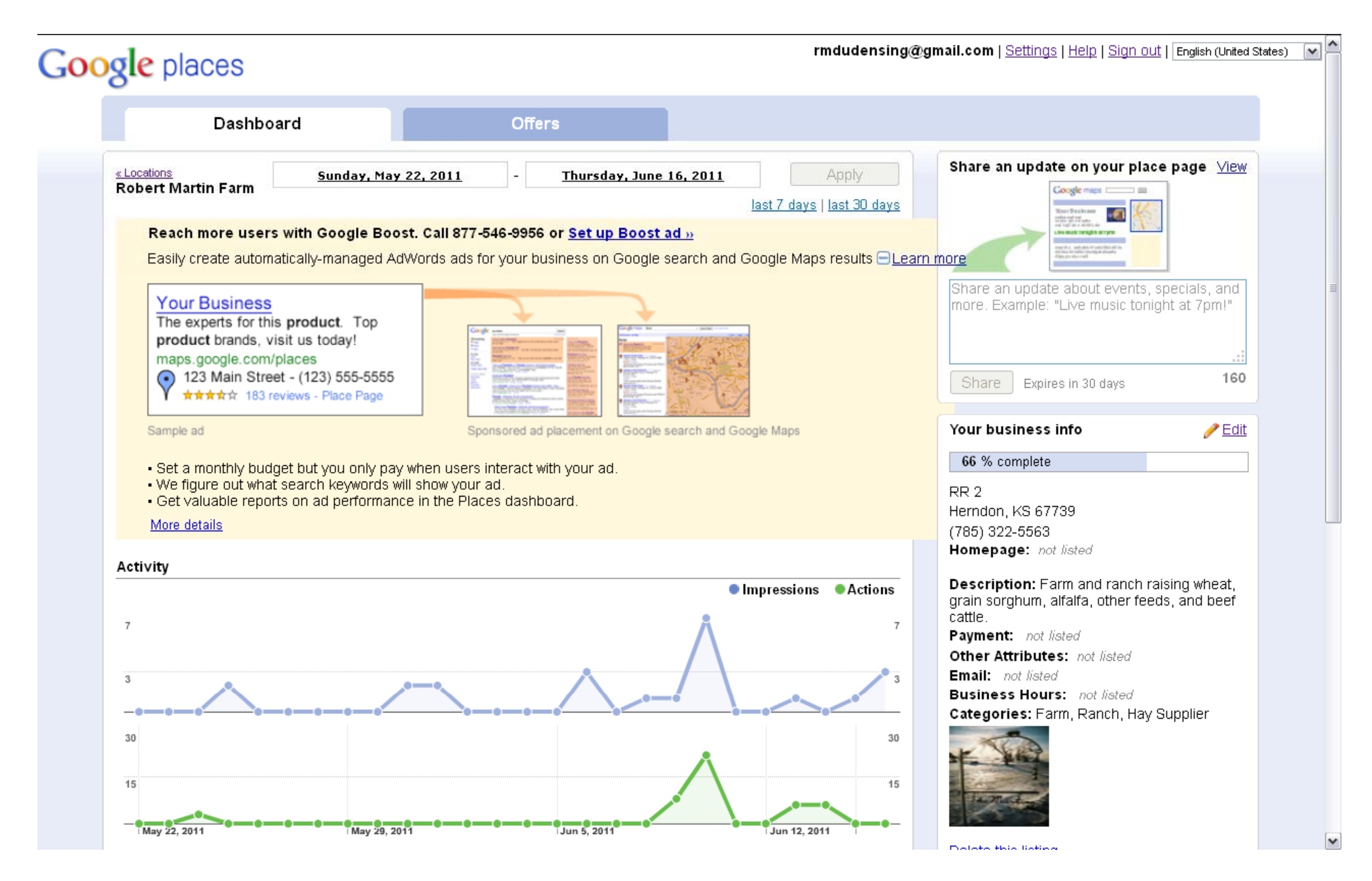

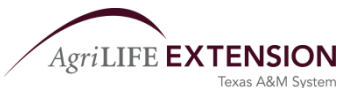

# **Adding Photos in Google Maps**

- Find the business
- Click business name or more info
- Upload photo(s)

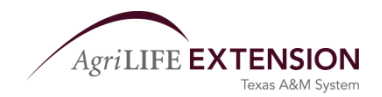

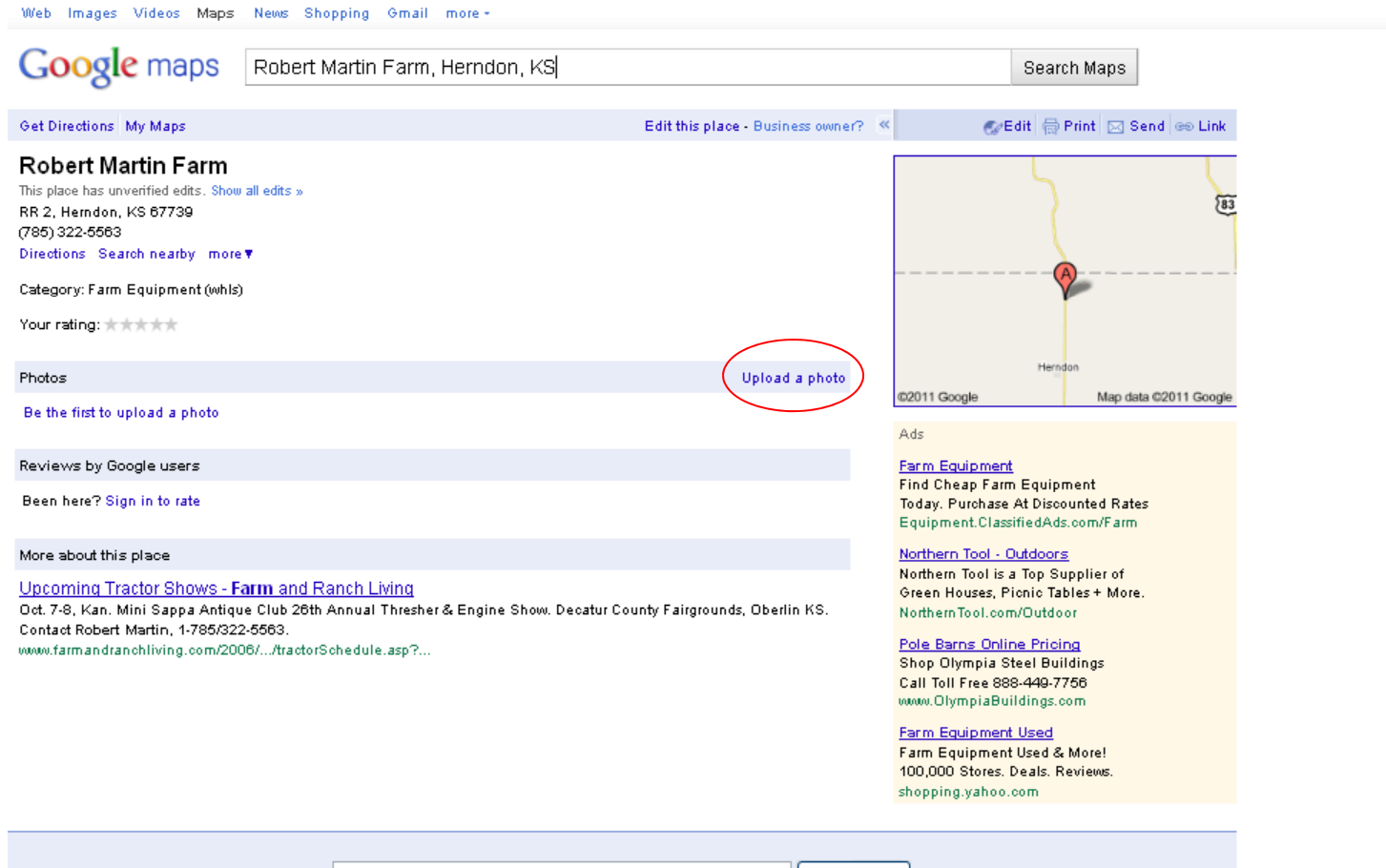

Search Maps Robert Martin Farm, Herndon, KS

Report a problem Edit this place Terms of Use - Help

Google Home Advertising Programs - Privacy - About Google

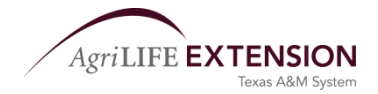

Sign in 12

### **Photos with Panoramio**

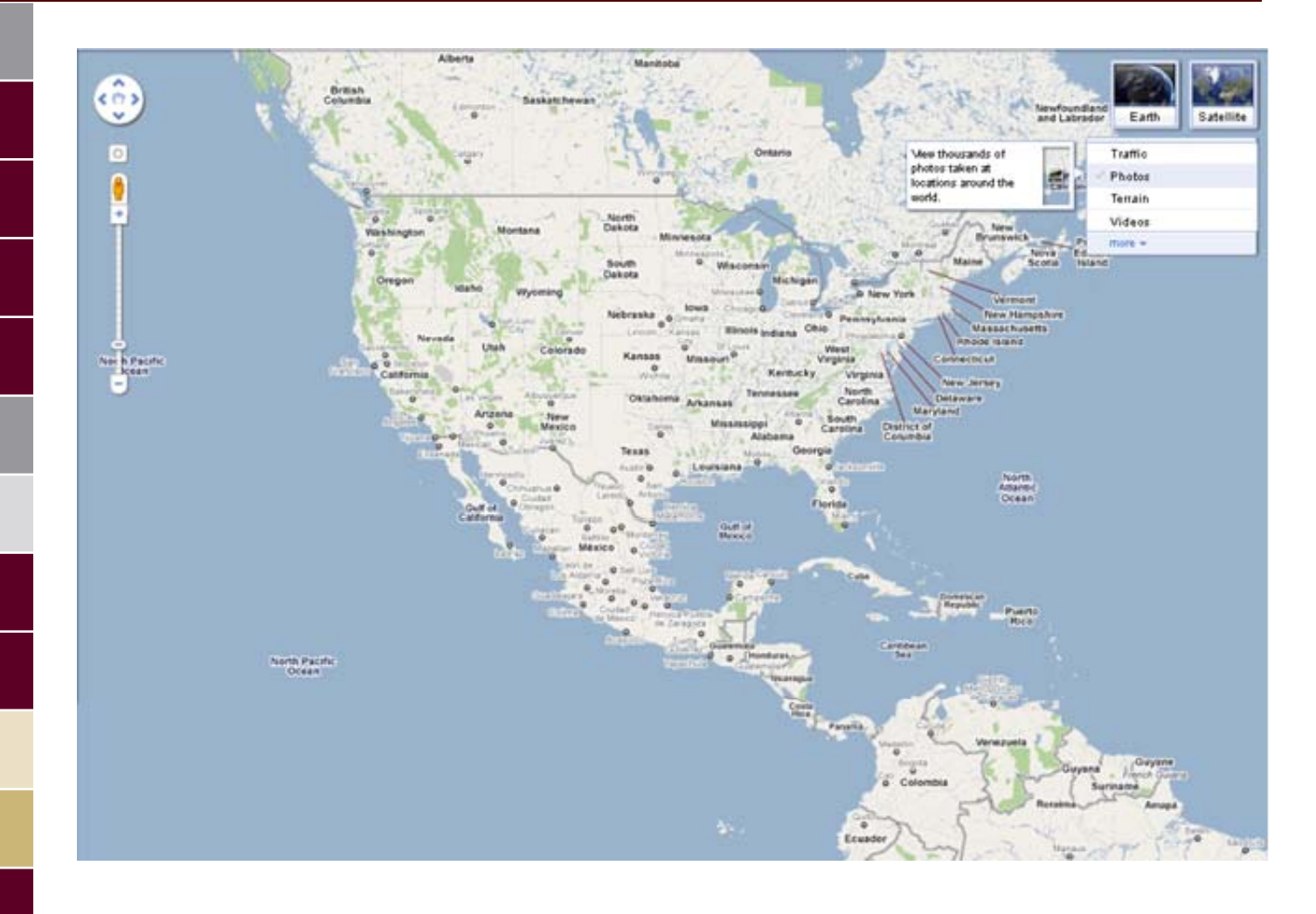

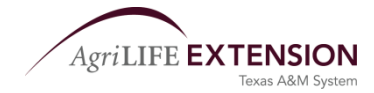

Web Images Videos Maps News Shopping Gmail more -

rmdudensing@gmail.com - ●

Google maps

Get Directions My Maps

Robert Martin Farm, Herndon, KS

 $\blacktriangleright$  Search Maps

Robert Martin Farm, near Herndon, KS 67739 Ads We Found Robert Martin Get Phone, Address & More for Robert Martin, Try Free Now! www.whitepages.com  $\circledR$ **Robert Martin Farm** RR 2, Herndon, KS (785) 322-5563 Directions Search nearby Save to map more \ See all 3 results for Robert Martin Farm, Ads We Found Robert Martin Current Phone, Address, Age & More. Instant & Accurate Robert Martin www.intelius.com

**F** Herndon Kansas Get Herndon Kansas Find Herndon Kansas www.ask.com

Report a problem

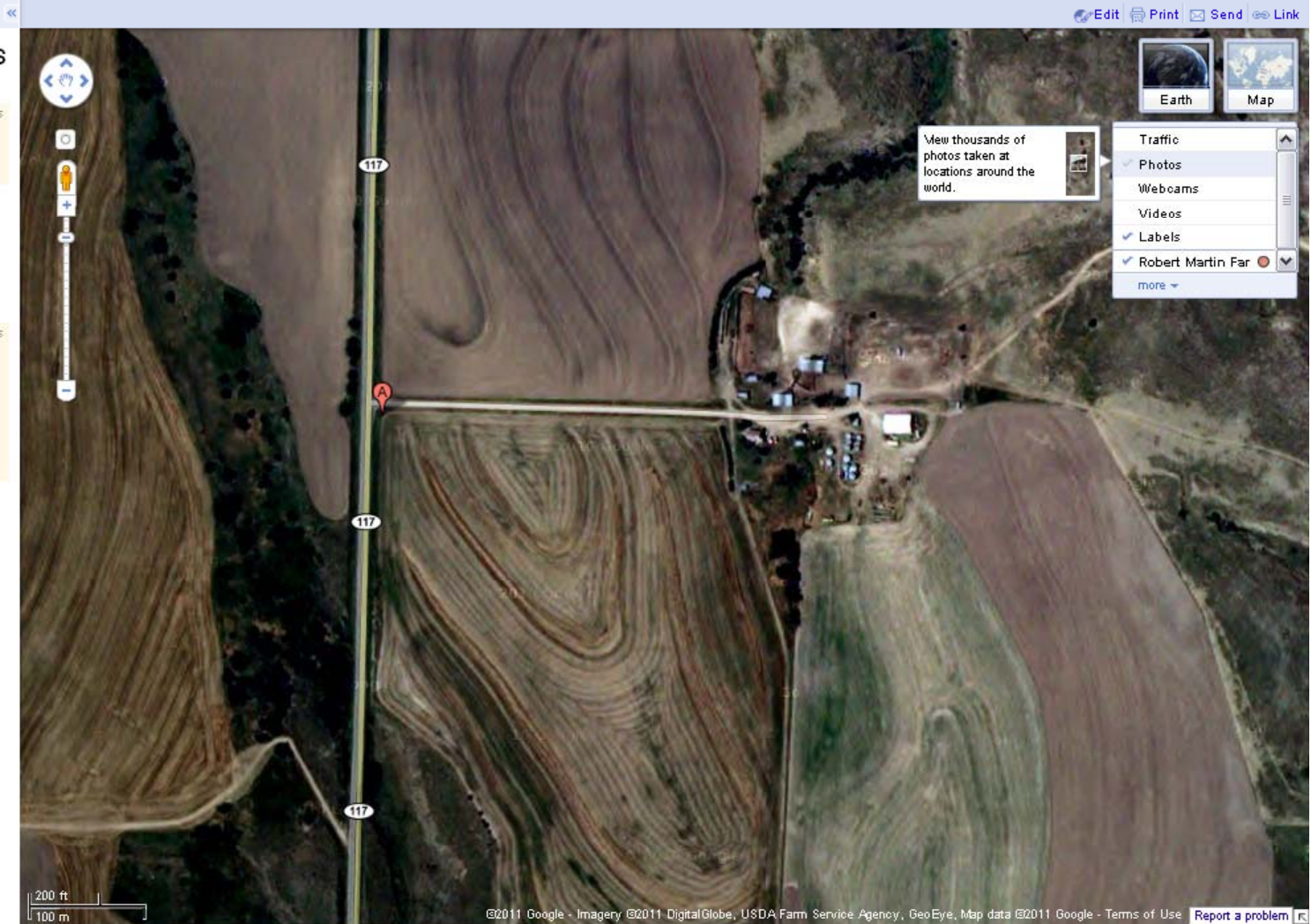

We Found Robert Martin - www.intelius.com - Current Phone, Address, Age & More. Instant & Accurate Robert Martin

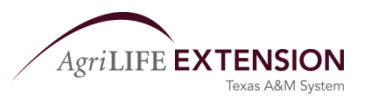

 $Ad$ 

Web Images Videos Maps News Shopping Gmail more +

rmdudensing@gmail.com -

Ce Edit de Print | ⊠ Send es Link

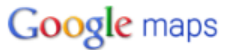

Robert Martin Farm, Herndon, KS

Search Maps

Get Directions My Maps

#### Photos

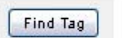

Show All - animals architecture art autumn beach bridge building buildings castle church city clouds flowers hdr lake landscape mountain mountains hature night panorama park people river SBa sky snow summer sunset travel trees water winter

Upload your photos to Panoramio View photos in Google Earth

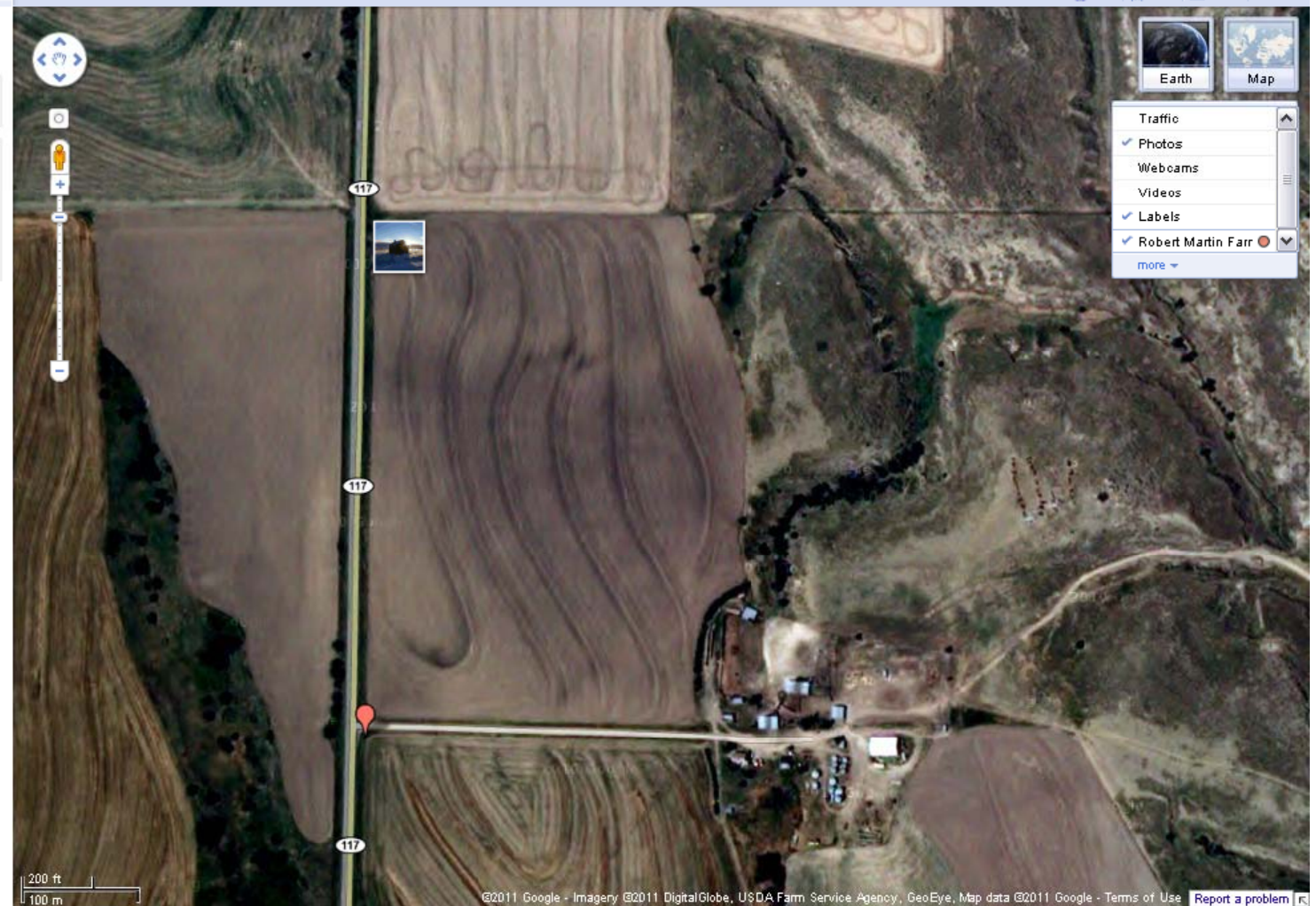

We Found Robert Martin - www.intelius.com - Current Phone, Address, Age & More. Instant & Accurate Robert Martin

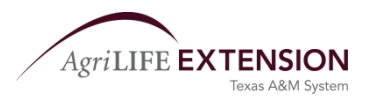

 $Ad \nvert \nvert \nvert$ 

Web Images Videos Maps News Shopping Gmail more +

rmdudensing@gmail.com - 卷

Google maps Robert Martin Farm, Herndon, KS

 $\blacktriangleright$  Search Maps

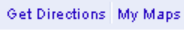

Photos

Find Tag

Show All - animals architecture art autumn beach bridge building buildings castle church city clouds flowers hdr lake landscape mountain mountains hature night panorama park people river SBa sky snow summer sunset travel trees water winter

Upload your photos to Panoramio View photos in Google Earth

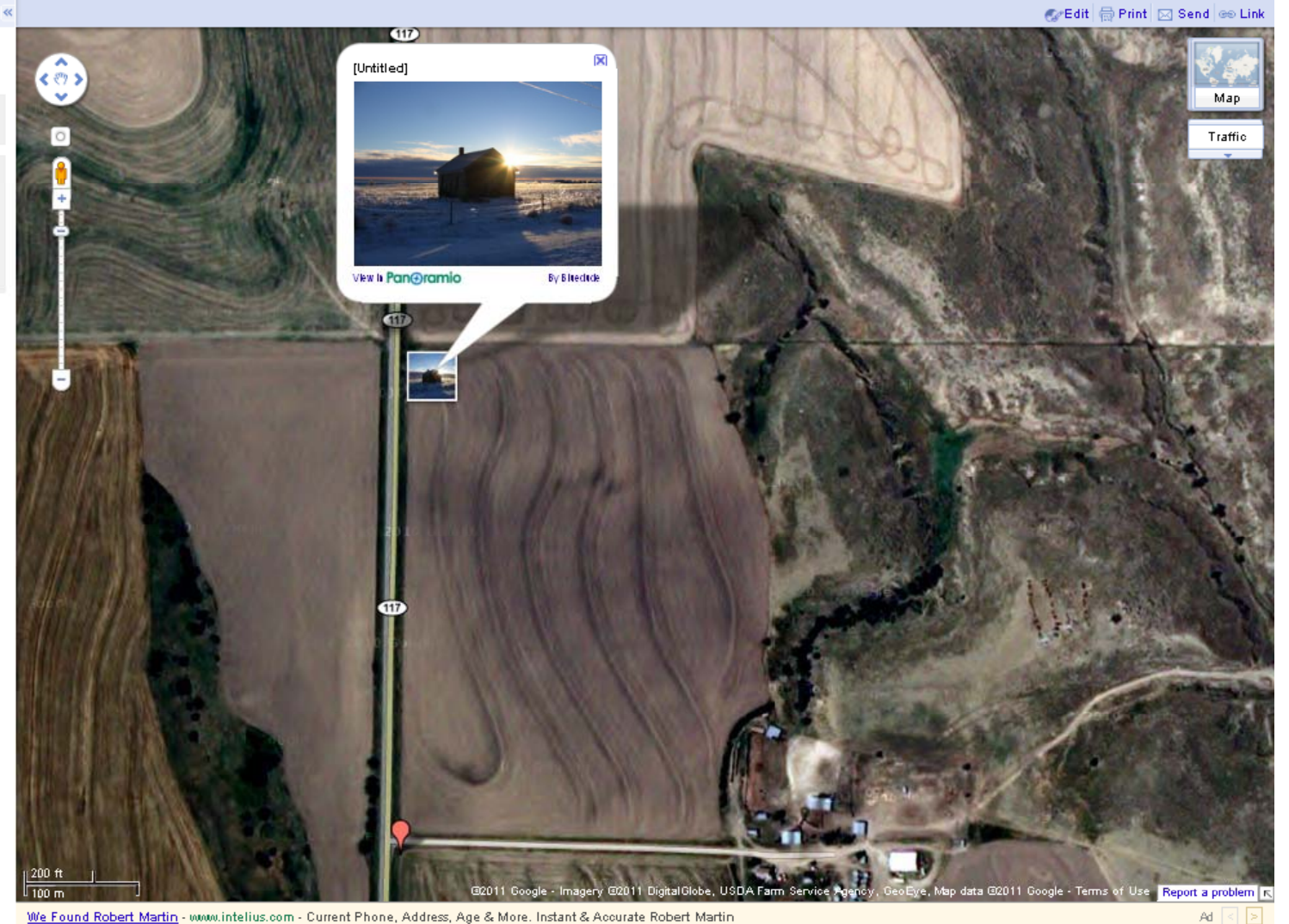

We Found Robert Martin - www.intelius.com - Current Phone, Address, Age & More. Instant & Accurate Robert Martin

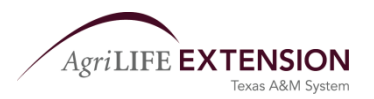

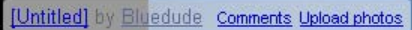

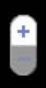

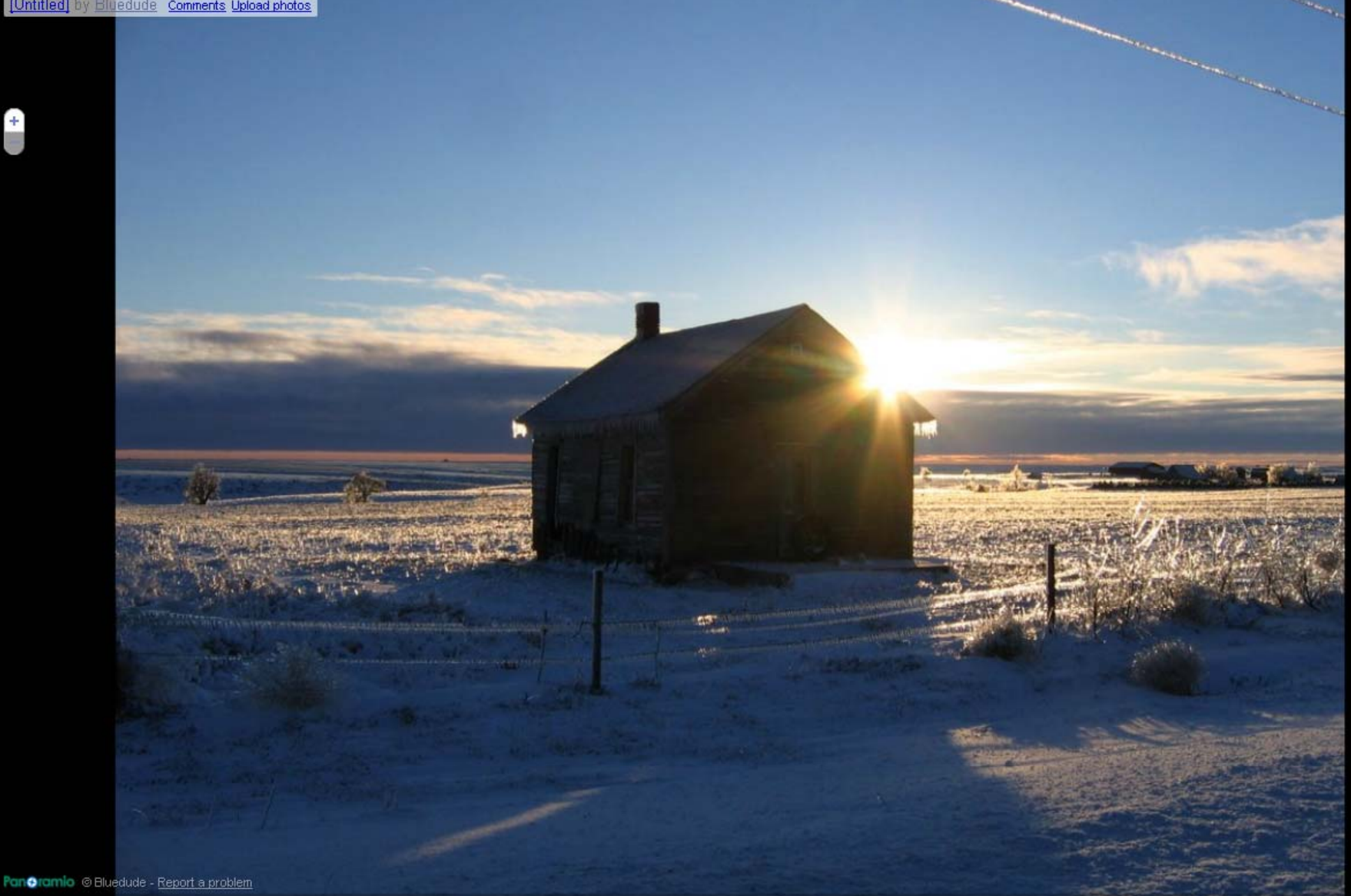

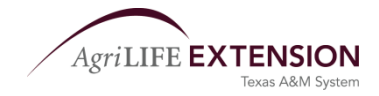

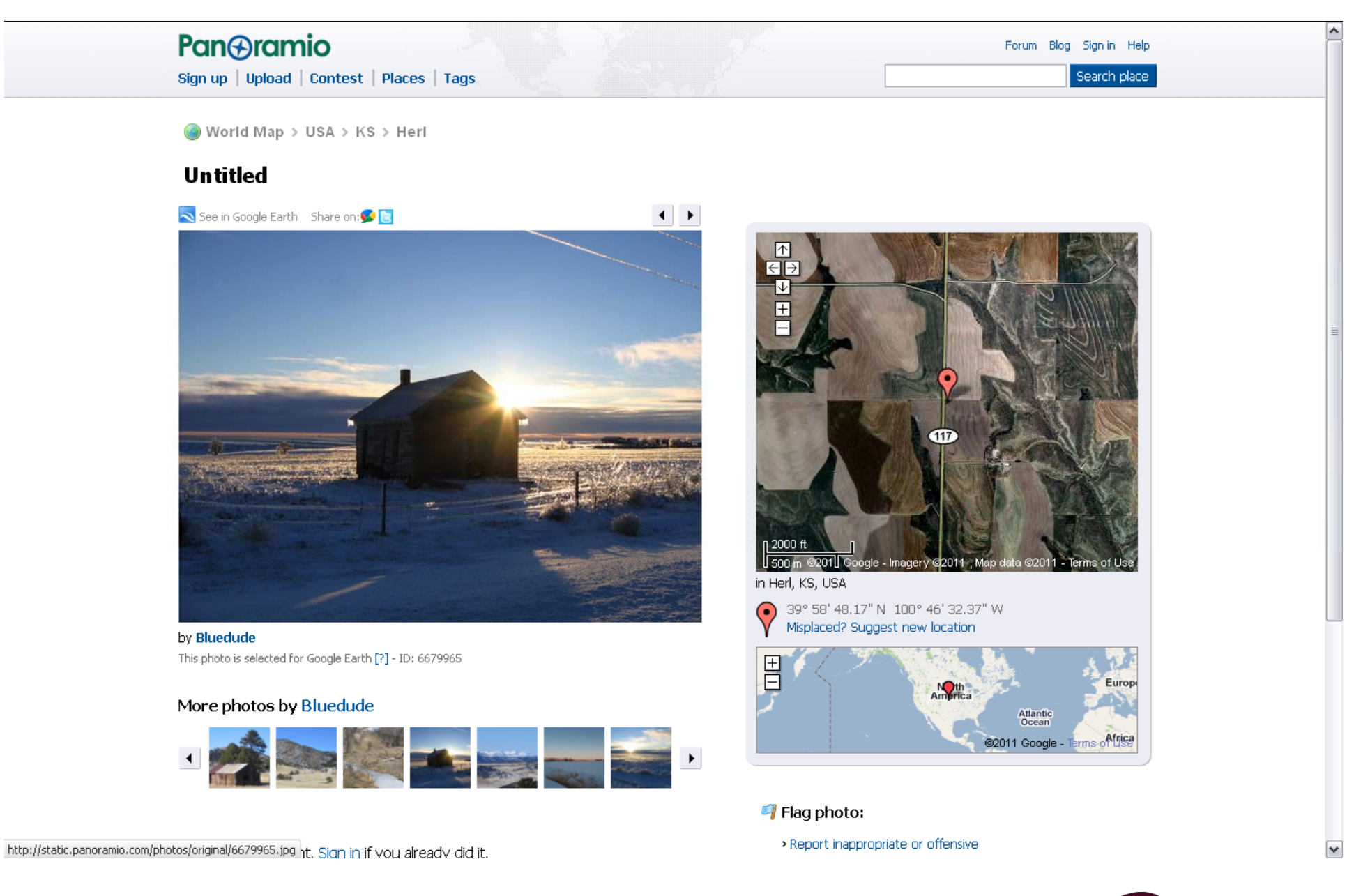

AgriLIFE **EXTENSION** Texas A&M System

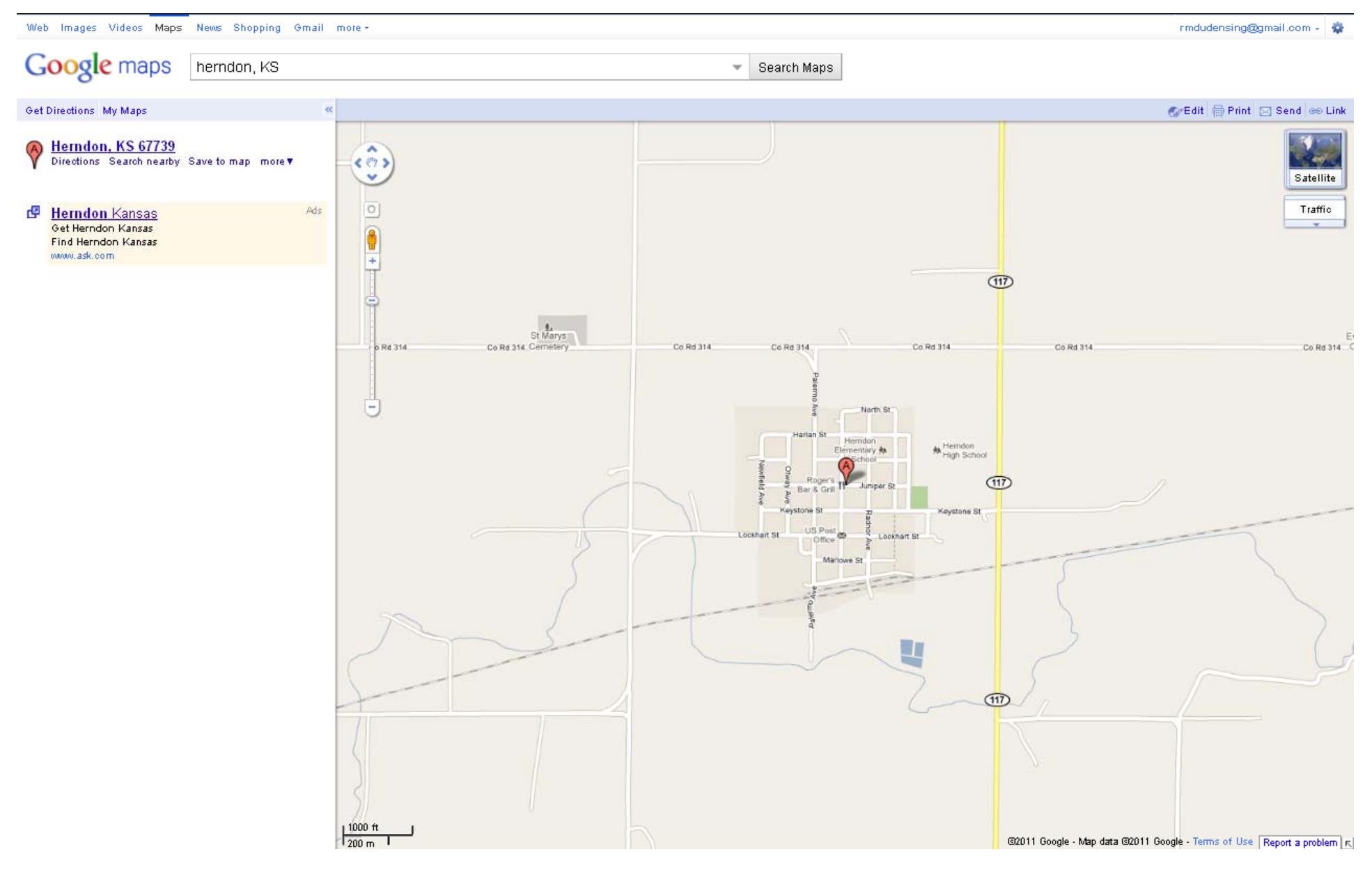

![](_page_35_Picture_1.jpeg)

#### Web Images Videos Maps News Shopping Gmail more -

rmdudensing@gmail.com -

Google maps Robert Martin Farm, Herndon, KS

Search Maps

![](_page_36_Picture_5.jpeg)

We Found Robert Martin - www.intelius.com - Current Phone, Address, Age & More. Instant & Accurate Robert Martin

![](_page_36_Picture_7.jpeg)

![](_page_37_Picture_0.jpeg)

![](_page_37_Picture_1.jpeg)

#### Subjects that are not approved

The following tables list the types of photos that do not get approved for Google Earth and Google Maps. The first table lists subjects that are not approved because their subjects are unsuitable.

![](_page_38_Picture_29.jpeg)

#### Types of photos that are not approved

This second table lists types of photos that are not accepted for Google Earth and Google Maps.

![](_page_38_Picture_30.jpeg)

![](_page_38_Picture_6.jpeg)

 $\checkmark$ 

 $\left| \right\rangle$ 

![](_page_39_Picture_0.jpeg)

![](_page_39_Picture_1.jpeg)

![](_page_40_Picture_0.jpeg)

Aqueduct of Segovia in Spain, Volcanos in Guatemala, more cool places in Panoramio...

![](_page_40_Picture_2.jpeg)

English  $\boxed{\triangleright}$   $\boxed{Go}$ Team | Forum | Blog | Events | Terms of Service | Privacy Policy | API | Help

![](_page_40_Picture_4.jpeg)

![](_page_41_Picture_19.jpeg)

### **Upload your photos**

![](_page_41_Picture_20.jpeg)

You can upload up to 10 photos at a time (25MBytes or 50Mpixels max size per photo)

![](_page_41_Picture_21.jpeg)

Upload

![](_page_41_Picture_6.jpeg)

![](_page_41_Picture_7.jpeg)

![](_page_42_Picture_0.jpeg)

### **Describe your photos**

![](_page_42_Picture_2.jpeg)

![](_page_42_Picture_3.jpeg)

![](_page_43_Picture_0.jpeg)

![](_page_43_Picture_1.jpeg)

### **Pan@ramio**

Your Photos | Upload | Contest | Places | Tags

World Map > USA > KS > Herndon

#### **Immanuel United Church of Christ**

![](_page_44_Picture_4.jpeg)

by RebekkaDudensing This photo has not yet been reviewed [?] - ID: 54010054 mm Delete

Submit to the June contest (max. 5 photos)

#### More photos

![](_page_44_Picture_8.jpeg)

http://static.panoramio.com/photos/original/54010054.jpg

![](_page_44_Picture_10.jpeg)

Forum Blog Settings Signiout Help

Search place

![](_page_44_Picture_11.jpeg)

Tags in this photo:

 $\blacktriangleright$ 

![](_page_44_Picture_13.jpeg)

![](_page_45_Picture_0.jpeg)

# **Remember, You Represent**

**Your Club** to your Community and

![](_page_45_Picture_3.jpeg)

**Your Community** 

to your Country and your World.

**Represent them well!** 

![](_page_45_Picture_7.jpeg)